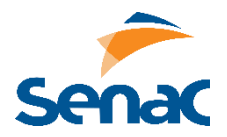

1. Vamos abstrair uma venda numa loja de informática. Crie uma classe chamada Fatura para representar a fatura de um item vendido na loja e siga o roteiro abaixo:

## **ATRIBUTOS**

- número do item faturado,
- descrição do item
- quantidade comprada do item
- preço unitário do item

## **MÉTODOS**

- construtor, inicializando os quatro atributos com seus valores iniciais.
- get, para acessar cada atributo.
- set, para modificar cada atributo.

- um método para calcular o valor da fatura, multiplicando a quantidade pelo preço do item e retornando o resultado.

2. Vamos modelar algumas classes relacionadas a construções. Siga o roteiro abaixo: - CLASSE PORTA

**Atributos**: se está aberta ou não, cor, altura, largura. **Métodos**: método para abrir, fechar e pintar a porta.

# - CLASSE CASA

**Atributos**: cor, lista de portas.

**Métodos**: pintar a casa, pegar o total de portas, saber quantas portas estão abertas.

# - CLASSE EDIFÍCIO

**Atributos**: cor, lista de portas, total de andares.

**Métodos**: pintar o edifício, saber quantas portas estão abertas, adicionar um porta, saber o total de portas, adicionar um andar e saber o total de andares.

3. Vamos agora modelar um país. Siga o roteiro abaixo.

#### **ATRIBUTOS**

- nome do país,
- nome da capital
- dimensão em km2
- lista de países que ele faz fronteira

## **MÉTODOS**

- construtor, inicializando os quatro atributos com seus valores iniciais.
- get, para acessar cada atributo
- set, para modificar cada atributo

- um método que permita verificar se dois países são iguais. Dois países são iguais se tiverem o mesmo nome e a mesma capital.

- Um método que receba um outro país como parâmetro e retorne uma lista de vizinhos comuns aos dois países.